#### 確率変数の変換

- 一様乱数 X = U[0, 1) (0 ≤ X < 1) から様々な確率分布に従う乱数を生成する
- 指数分布に従う乱数、正規分布に従う乱数、などなど
- 具体例:一様乱数 X = U[0, 1) に対して、
	- Y = X + I は U[l, 2) に従う(自明)
	- Y = 2X は U[0, 2) に従う (自明)
	- Y = X2 はどんな分布になるか?
	- 任意の変数変換 Y = f(X) により、Y はどのような分布に従うのか?

2023 奈良女子大学理学部 環境科学コース 環境科学計算機実験

## U[0, 1) の生成と一様性の確認

1

- メルセンヌ・ツイスタ Mersenne twister を用いて U[0, 1) を生成する
	- % cc sample-MT-exp.c ran-MT.c コンパイル・リンク

% ./a.out > data-uniform 実行結果をファイルに書き出す

python を用いてヒストグラム(頻度分布)を描く

```
# ファイルからデータを読み込んで頻度分布を描くコード
import numpy as np
import matplotlib.pyplot as plt
data = np.loadtxt('data-uniform')
print(min(data)) # 最小値を表示
print(max(data)) # 最大値を表示
fig = plt.figure()# 図を書き出すための fig
# 範囲 0, 1、分割数20で頻度分布を描く。面積1に正規化。
plt.hist(data, range=(0, 1), bins=10, density=True, edgecolor='black')
plt.show()
fig.savefig('fig_uniform.eps') # 図を eps 形式で保存
```

```
2
```
#### 確率変数の変換

- 一様乱数 X = U[0, 1) を変換 Y = f(X) により変換する
- Yの分布はどのようなものになるか? (確率変数の変数変換)
- <sup>X</sup>の分布(確率密度関数) p(x) と Y の分布 q(y) の関係

Prob $[x < X < x + dx] = p(x)dx$   $p(x) = 1$   $0 \le x < 1$  $\text{Prob}[y < Y < y + dy] = q(y)dy$  $p(x)dx = q(y)dy$  $q(y) = p(x)$  $\overline{\phantom{a}}$  $\overline{\phantom{a}}$  $\overline{\phantom{a}}$  $\overline{\phantom{a}}$ *dx dy*  $\overline{\phantom{a}}$  $\overline{\phantom{a}}$  $\overline{\phantom{a}}$  $\overline{\phantom{a}}$ 3

2023 奈良女子大学理学部 環境科学コース 環境科学計算機実験

### 指数分布する乱数

• 一様乱数 X = U(0, 1] を Y = – (log X)/<sup>γ</sup> で変換して得られる乱数 Y <sup>は</sup> パラメータ γ の指数分布に従う。log 0 = – ∞ なので 0 は除く

$$
Y = -\frac{\log U(0,1]}{\gamma} = -\frac{\log(1 - U[0,1))}{\gamma}
$$

$$
\mathrm{Prob}[y < Y < y + dy] = q(y)dy
$$

$$
q(y) = \gamma e^{-\gamma y} \quad y \ge 0
$$

$$
E[Y] = \int_0^\infty yq(y)dy = \frac{1}{\gamma}
$$

```
2023 奈良女子大学理学部 環境科学コース 環境科学計算機実験
                 指数分布する乱数の生成
                                    5
                #include <stdio.h>
                #include <time.h>
                #include <math.h>
                #define GAMMA 2.0
                extern void init_genrand(long);
                extern double genrand_real2(void);
                int main(void)
                {
                   long seed;
                   int i;
                   double rand, rand2;
                  seed = (long)time(NULL); // seed の設定
                  init genrand(seed); // seed で初期化
                   for(i=0; i<10000; i++){
                  rand = 1 - genrand_real2();
<— 1 – U[0, 1) = U(0, 1]
                    rand2 = -log(rand)/GAMMA;printf("%.20f\n", rand2);
                   }
                   return 0;
                }
                                  <— 指数分布のパラメータ γ を設定
2023 奈良女子大学理学部 環境科学コース 環境科学計算機実験
                 指数分布する乱数の生成
```

```
% cc sample-MT-exp.c ran-MT.c コンパイル・リンク
```
% ./a.out > data-exp 実行結果をファイルに書き出す

python を用いてヒストグラム(頻度分布)を描く

```
# ファイルからデータを読み込んで頻度分布を描くコード
import numpy as np
import matplotlib.pyplot as plt
data = np.loadtxt('data-exp')
print(min(data)) # 最小値を表示
print(max(data)) # 最大値を表示
fig = plt.figure()# 図を書き出すための fig
# 範囲 0, 1、分割数20で頻度分布を描く。面積1に正規化。
plt.hist(data, range=(0, 4), bins=20, density=True, edgecolor='black')
plt.show()
fig.savefig('fig_exp.eps') # 図を eps 形式で保存
```
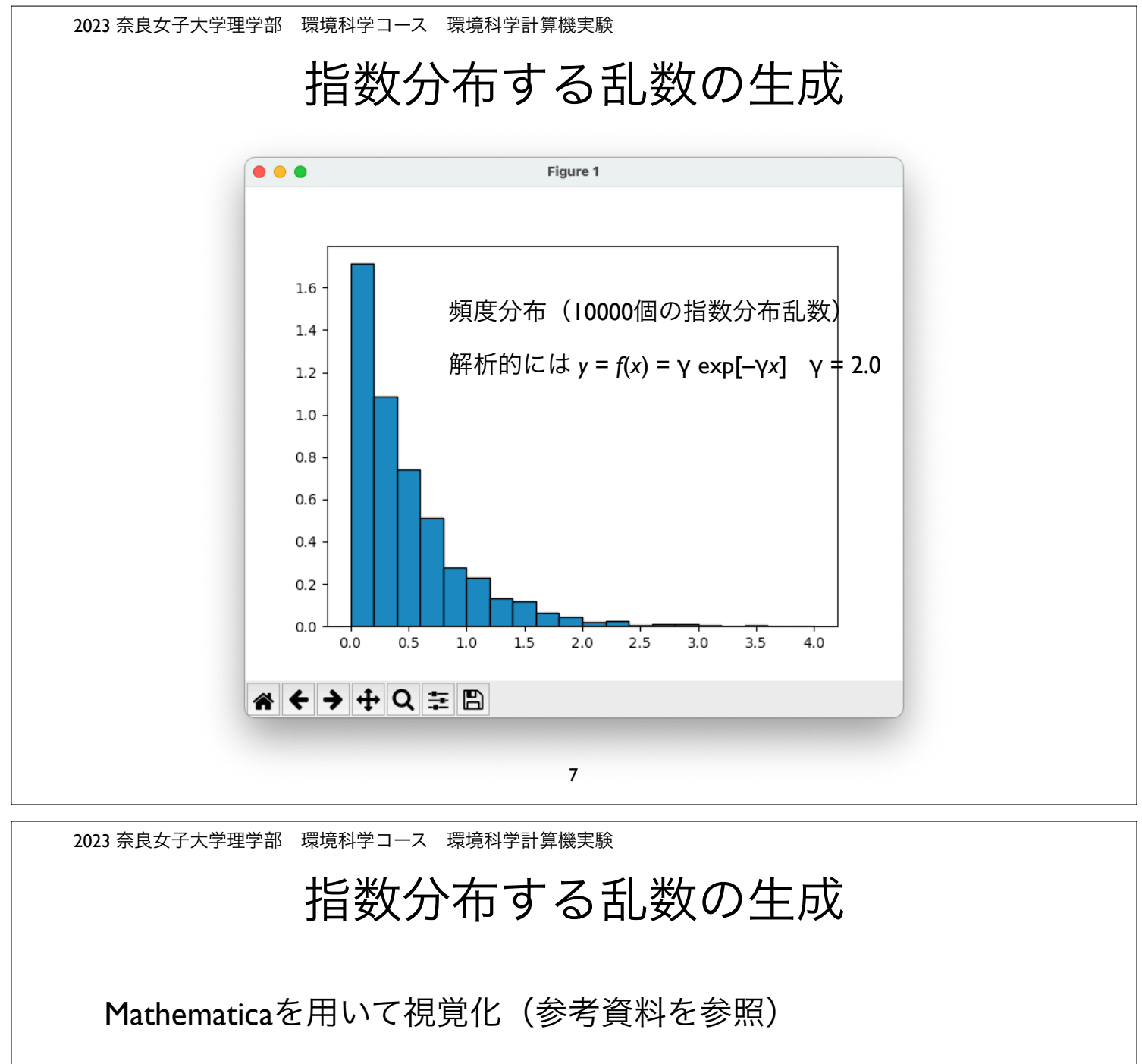

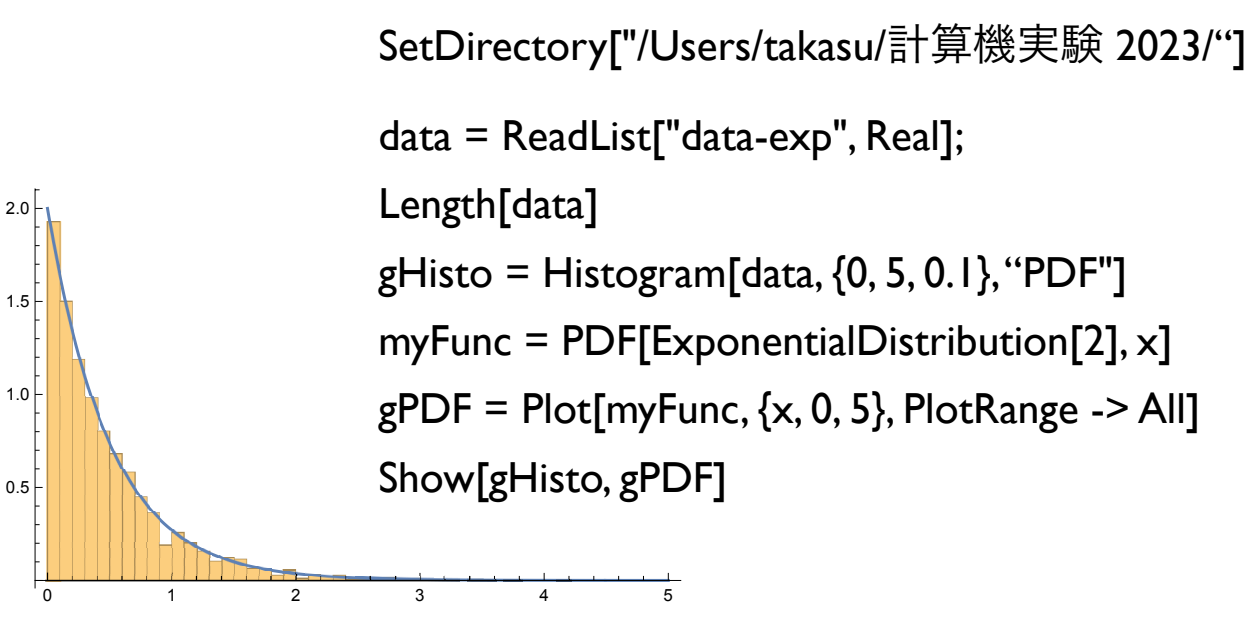

8

## 乱数の変数変換

- 一様乱数 X = U[0, 1) を様々な関数 Y = f(X) で変換し、乱数<sup>Y</sup> の分布について調べてみる
- 正規分布する乱数 N(0, 1)(平均0、分散1) —> N(m, σ2) を生 成する (Box Muller 法:後述)
- 関数 Y = f(X) の逆関数が解析的に与えられる場合、Yが従う 分布(確率密度関数)を解析的に求め、擬似乱数生成シミュ レーションと比較する(後述)

9

2023 奈良女子大学理学部 環境科学コース 環境科学計算機実験

### モンテカルロ法

- 乱数を用いてシミュレーションや数値計算を行う手法の総称
- 物理学や生物学などのシミュレーションに良く用いられる
- 具体例:コイン投げ、ランダムウォーク(乱歩)、など、確 率論的な事象の変化をアルゴリズムとして記述して実行する

## 確率的な事象のプログラム実装

- 確率 *P* で起こる事象 A をプログラムとして実装 (0 ≤ *P* ≤ 1)
	- 疑似一様乱数 *<sup>X</sup>* = U[0, 1) を生成
	- *<sup>X</sup>* < *<sup>P</sup>* なら、事象 A が起こったと見なす。そうでなければ起 こらなかったと見なす(ベルヌイ試行 Bernoulli trial)

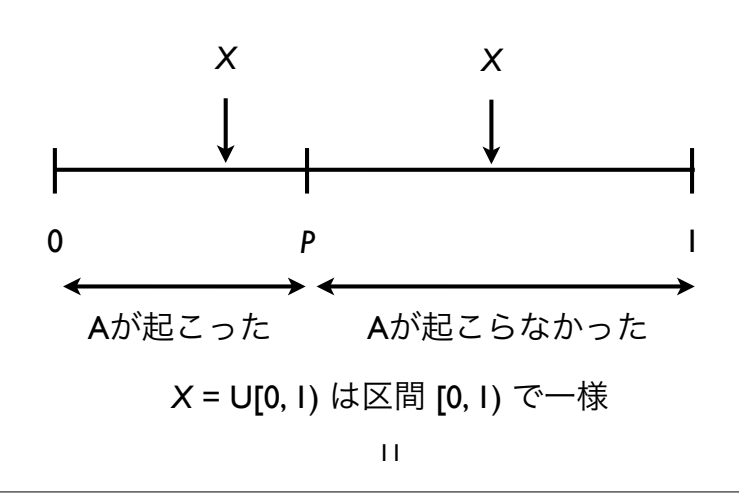

2023 奈良女子大学理学部 環境科学コース 環境科学計算機実験

# 二項分布する乱数生成(コイン投げ)

- 正しく造られたコインは裏表がでる確率は *P* = 1/2 である
- *n* 回コインを投げたとき、*i* 回表がでる確率(*i* = 0, 1, 2, ..., *n*)は、 二項分布 binomial distribution で与えられる(ベルヌイ試行の複 数回繰り返し)

$$
P_n(i) = -n \mathcal{C}_i \left(\frac{1}{2}\right)^n
$$

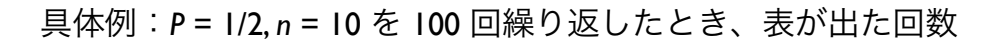

{7, 7, 9, 8, 4, 7, 8, 3, 7, 3, 1, 4, 2, 4, 5, 5, 6, 3, 8, 7, 5, 2, 6, 4, 4, 6, 3, 3, 5, 6, 2, 5, 8, 2, 6, 2, 6, 4, 6, 7, 10, 4, 5, 8, 5, 4, 4, 5, 4, 5, 3, 3, 8, 5, 5, 6, 5, 5, 4, 6, 6, 4, 2, 7, 2, 6, 6, 6, 4, 7, 5, 6, 3, 6, 7, 3, 6, 6, 8, 5, 6, 4, 7, 4, 2, 4, 5, 8, 7, 4, 4, 5, 7, 4, 4, 7, 7, 8, 6, 7}

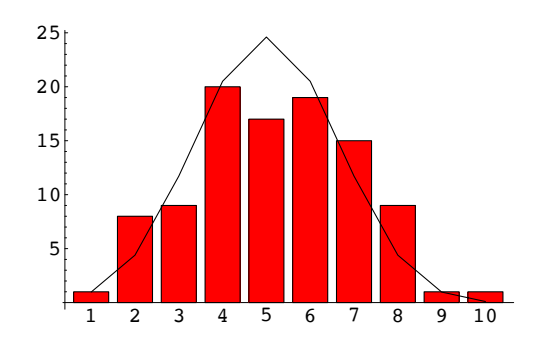

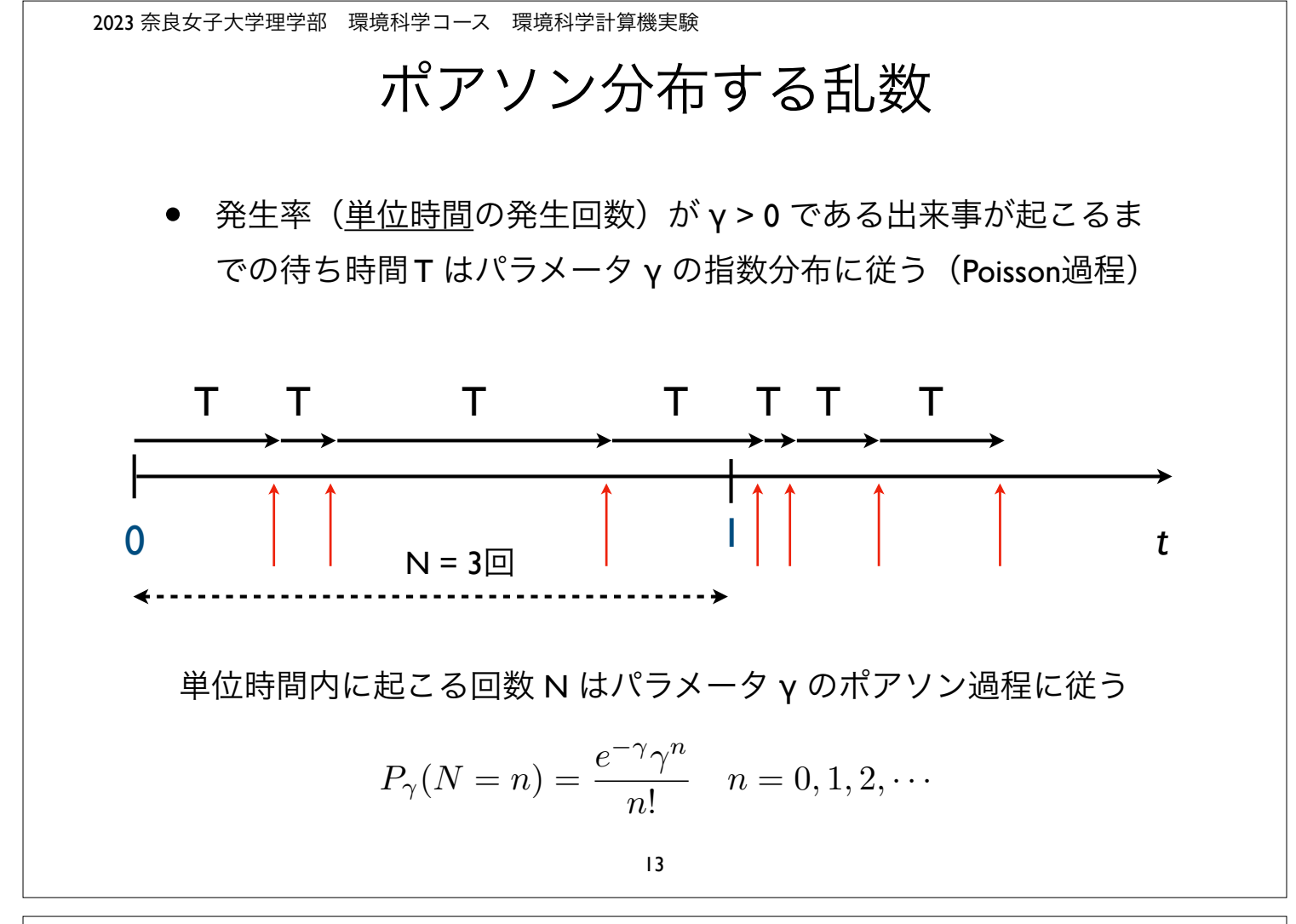

2023 奈良女子大学理学部 環境科学コース 環境科学計算機実験

問題 3

- <sup>0</sup>から 1 の一様乱数 X = U[0, 1) を下記の変数変換を施して得られる 確率変数 Y が満たす確率密度関数 q(y) を求めよ。疑似一様乱数を 用いて、この結果を確かめよ
	- $Y = -\log X$

•  $Y = \sqrt{X}$ 

• <sup>2</sup>つの一様乱数 X = U[0, 1), Y = U[0, 1) を用いて以下の変換で得られ る確率変数 Z は、平均が0、分散が1の正規分布に従う(ボックス - ミュラー法)。Z を多数を生成し確率分布を描いて確認せよ

$$
Z = \sqrt{-2\log X} \cos 2\pi Y
$$

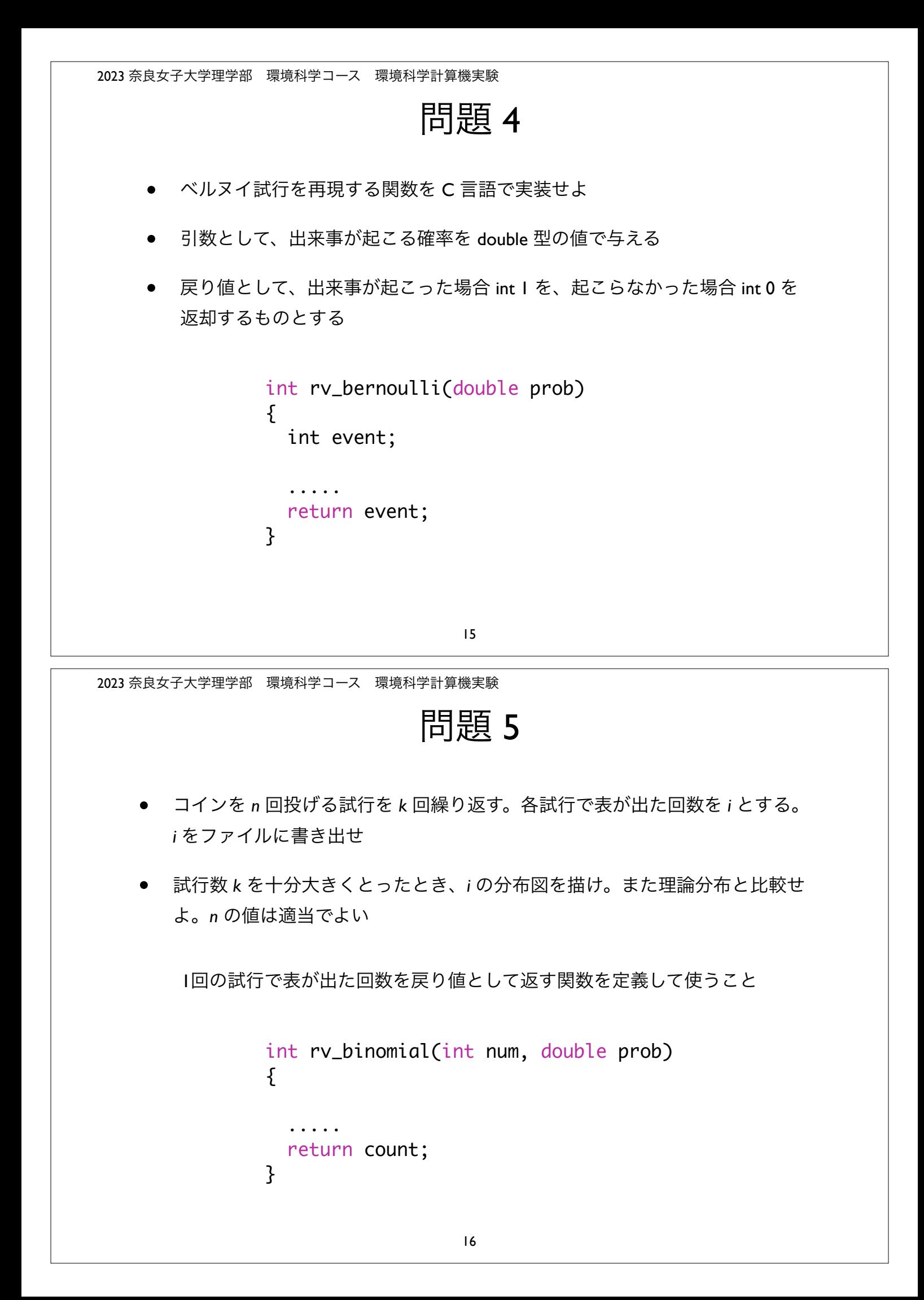

```
2023 奈良女子大学理学部 環境科学コース 環境科学計算機実験
                       問題 6
  • パラメータ λ > 0 で指数分布する乱数 T を生成する事により、パラメータ λ に
     従うポアソン分布する乱数 N を多数(数千個)生成し、理論値と比較せよ
    • 理論値との比較(確率分布の比較)には、λ=1, 5, 10 の3通りの値を用いよ
                  下記の関数を定義して用いよ
               int rv_poisson(double lambda)
               {
                 .....
                return count;
               }
                          17
```